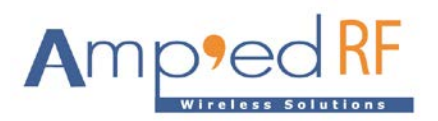

# **WLAN API Reference Guide**

Amp'ed RF Technology, Inc.

[www.ampedrftech.com](http://www.ampedrftech.com/)

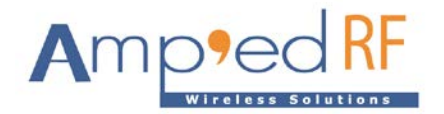

## **1. Overview**

The SDK provides programmers with the WLAN interfaces for connection, transmission, driver and configuration. The Wi-Fi stack is complete below the API layer.

The SDK is based on FreeRTOS. Programmers can use standard interfaces to realize resource management, recycling operations, execution delays, inter-task messaging and synchronization, and other task-oriented process design approaches. IAR7.2 is required to compile the SDK. The firmware download tool is term developed by Amp'ed RF. Programmers can load their customized binary to the MCU chip in the module. The memory available is 45KB flash.

# **2. Module APIs**

2.1. Connect APIs

The following list contains all connect APIs

- wlan\_sta\_scan()
- wlan\_sta\_join()
- wlan\_sta\_unjoin()
- wlan\_sta\_connect()
- wlan\_sta\_disconnect()
- wlan\_sta\_status()

#### 2.1.1. wlan\_sta\_scan()

Scan all available APs. This function should be called in station mode

Prototype: u8\_t wlan\_scan (scan\_callback\_t \*scan\_done\_cb)

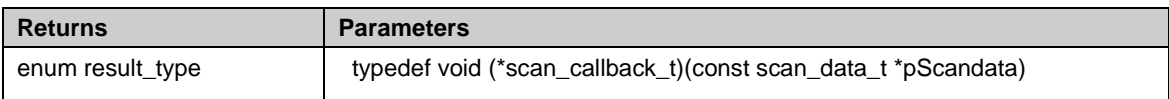

#### 2.1.2. wlan\_sta\_join()

Join the ACC1340 station to the AP.

Prototype: u8\_t wlan\_sta\_join(wlan\_ap\_t \*pAP)

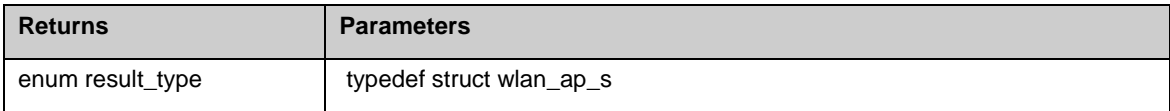

2.1.3. wlan\_sta\_unjoin()

Exit the AP.

Prototype: void wlan\_sta\_unjoin(void)

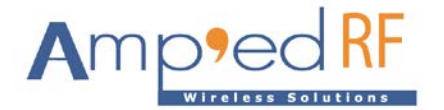

#### 2.1.4. wlan\_sta\_connect()

Connect the ACC1340 station to the remote station with connected the same AP.

Prototype: u8\_t wlan\_sta\_connect(u8\_t protocol, wlan\_station\_t \*pSta)

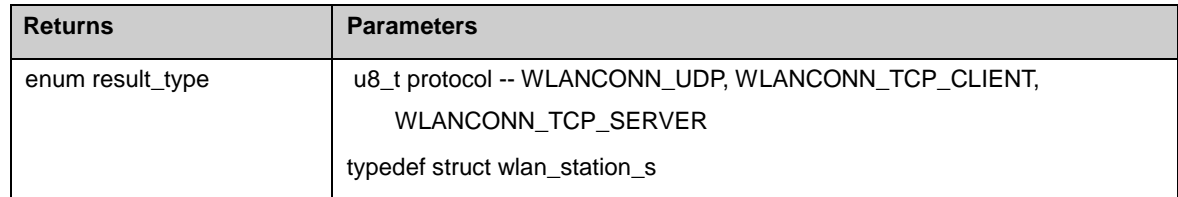

#### 2.1.5. wlan\_sta\_disconnect()

Disconnect the local station from the remote

Prototype: void wlan\_sta\_disconnect(void)

#### 2.1.6. wlan\_sta\_status ()

get the station connection status

Prototype: bool wlan\_sta\_status(void)

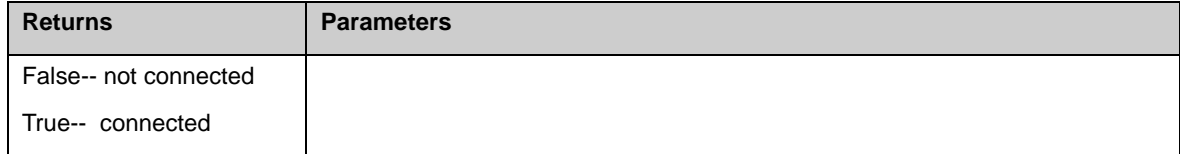

#### 2.2. Transmit APIs

The following list contains all transmit APIs.

• wlan\_sta\_send()

#### 2.2.1 wlan\_sta\_send()

Send packet to the currently connected remote station.

Prototype: u8\_t wlan\_sta\_send(u8\_t \*pBuf, u16\_t len)

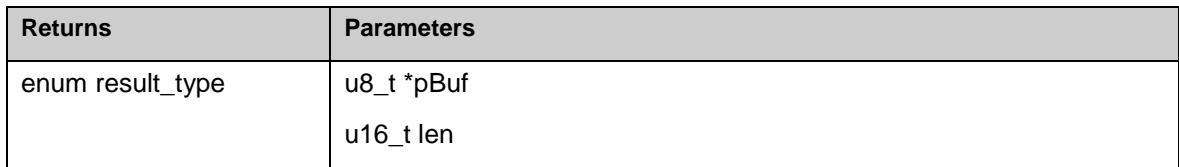

#### 2.3. Configuration APIs

The following list contains all configuration APIs.

- wlan\_get\_device\_name()
- wlan\_set\_device\_name()

- wlan\_get\_mac\_address()
- wlan\_set\_mac\_address()
- wlan\_get\_dhcp\_mode()
- wlan\_set\_dhcp\_mode()
- wlan\_get\_ip\_info()
- wlan\_set\_ip\_info()
- wlan\_get\_sleep\_mode()
- wlan\_set\_sleep\_mode()
- wlan\_get\_operation\_mode()
- wlan\_set\_operation\_mode()

#### 2.3.1. wlan\_get\_device\_name()

Get the module device name

Prototype: char\* wlan\_get\_device\_name(void)

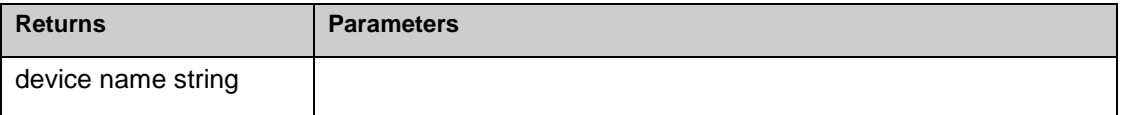

#### 2.3.2. wlan\_set\_device\_name()

Set the module device name

Prototype: u8\_t wlan\_set\_device\_name(char\* pName)

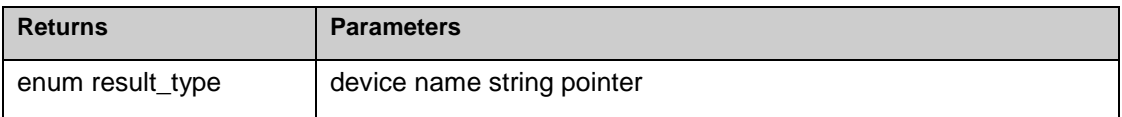

#### 2.3.3. wlan\_get\_mac\_address()

Get mac address

Prototype: void wlan\_get\_mac\_address(u8\_t\* pMac)

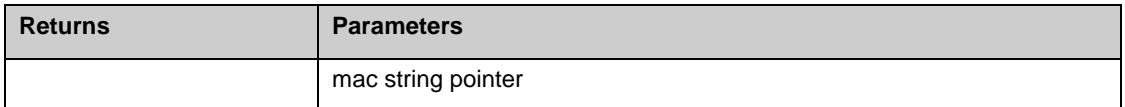

#### 2.3.4. wlan\_set\_mac\_address()

Set mac address

Prototype: void wlan\_set\_mac\_address(u8\_t\* pMac)

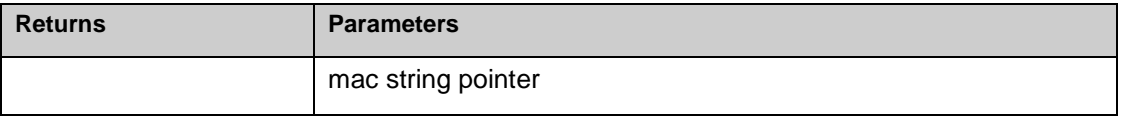

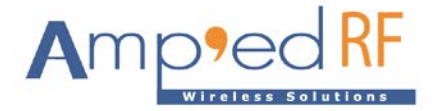

#### 2.3.5. wlan\_get\_dhcp\_mode()

Get DHCP mode

Prototype: bool wlan\_get\_dhcp\_mode(void)

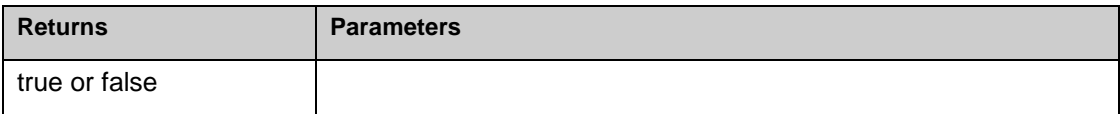

#### 2.3.6. wlan\_set\_dhcp\_mode()

Set DHCP mode true or false

Prototype: u8\_t wlan\_set\_dhcp\_mode(bool mode)

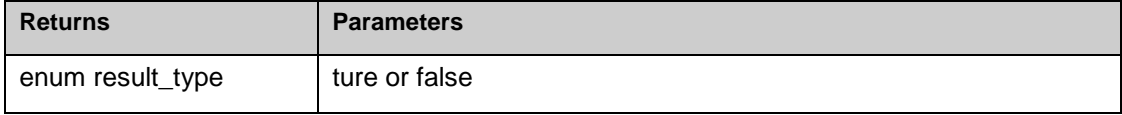

#### 2.3.7. wlan\_get\_ip\_info()

Get the IP address of the station or AP

Prototype: void wlan\_get\_ip\_info(ip\_info\_int\_t\* pIP\_int)

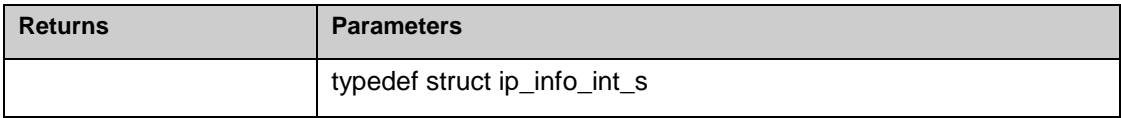

#### 2.3.8. wlan\_set\_ ip\_info()

Set the ip address of the station or AP

Prototype: u8\_t wlan\_set\_ip\_info(ip\_info\_str\_t ip\_str)

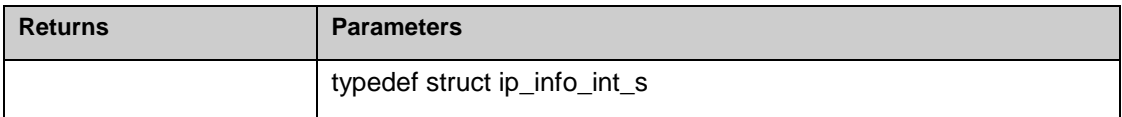

#### 2.3.9. wlan\_get\_sleep\_mode()

Get the module sleep mode

Prototype: sleep\_mode\_t wlan\_get\_sleep\_mode(void)

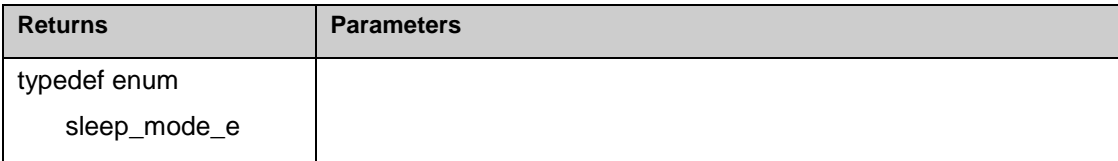

2.3.10. wlan\_set\_sleep\_mode ()

Set the module sleep mode

Prototype: u8\_t wlan\_set\_sleep\_mode(sleep\_mode\_t mode)

[www.ampedrftech.com](http://www.ampedrftech.com/)

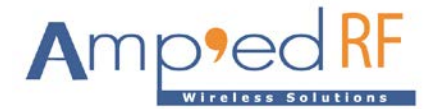

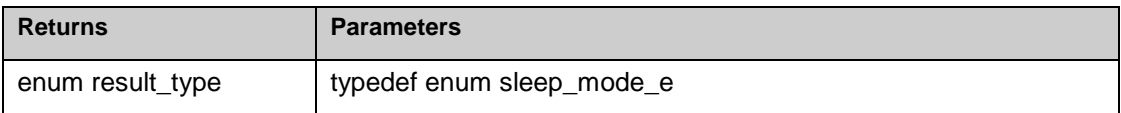

2.3.11. wlan\_get\_operation\_mode()

Get the current operating mode of the WiFi

Prototype: operate\_mode\_t wlan\_get\_operation\_mode(void)

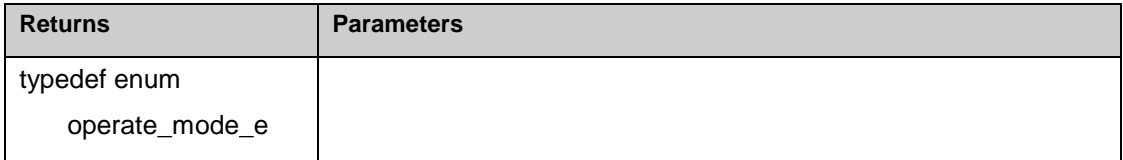

#### 2.3.12. wlan\_set\_operation\_mode ()

Set the WiFi operating mode

Prototype: u8\_t wlan\_set\_operation\_mode(operate\_mode\_t mode)

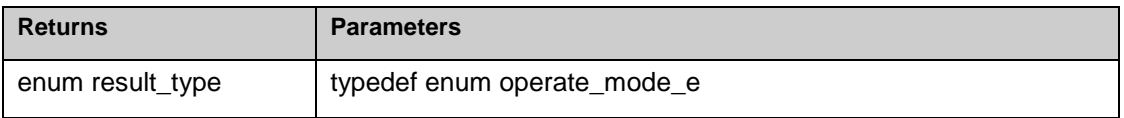

#### 2.4. System APIs

The following list contains partial system APIs. The operation system is FreeRTOS, so it support all FreeRTOS APIs.

- wlan\_restart()
- wlan\_printf()

2.4.1. wlan\_restart()

Restart system

Prototype: void wlan\_restart(void)

#### 2.4.2. wlan\_printf()

Print string. It is invalid in uart connect mode.

Prototype: void wlan\_printf(char \*fmt, ...)

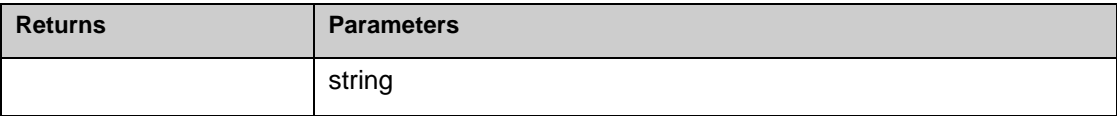

#### 2.5. Driver APIs

The following list contains all interface driver APIs.

• wlan\_set\_uart\_connect\_mode()

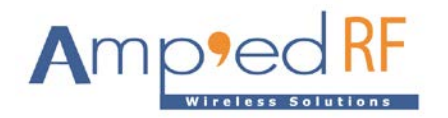

- wlan\_uart\_send()
- wlan\_set\_uart\_baudrate()
- wlan\_spi\_init()
- wlan\_spi\_send\_bytes()
- wlan\_spi\_sndrcv\_bytes()
- wlan\_spi\_rcv\_bytes()
- wlan\_gpio\_config()
- wlan\_gpio\_set()
- wlan\_gpio\_get()

#### 2.5.1. wlan\_set\_uart\_connect\_mode()

The uart is used to connect to other chip or module.

Prototype: void wlan\_set\_uart\_connect\_mode(uart\_callback \*rx\_cb)

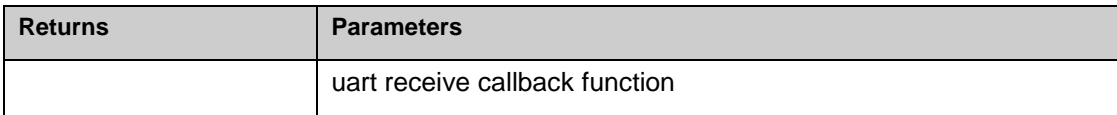

#### 2.5.2. wlan\_uart\_send()

Send data in connect mode.

Prototype: void wlan\_uart\_send(u8\_t \*pData, u16\_t length)

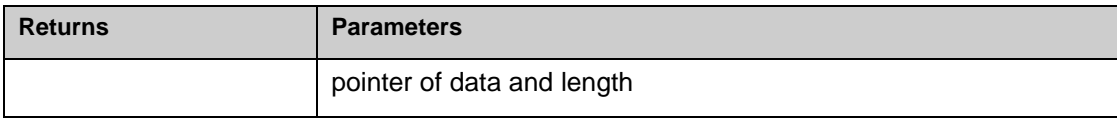

#### 2.5.3. wlan\_set\_uart\_baudrate()

Set uart baudrate. The default baudrate is 115200bps.

Prototype: void wlan\_set\_uart\_baudrate(u32\_t baudrate)

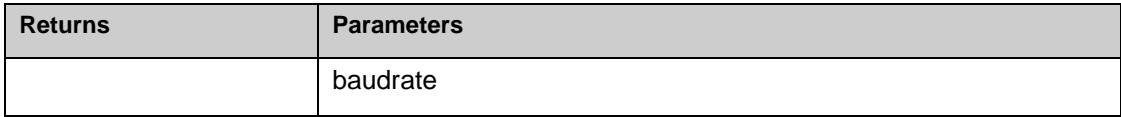

### 2.5.4. wlan\_spi\_init()

Initialization SPI. The default mode is master

Prototype: void wlan\_spi\_init(tSPIDevice\* spi\_device)

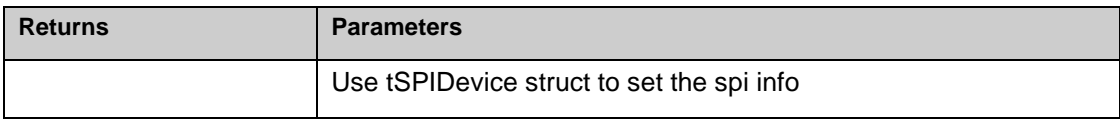

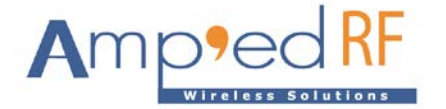

2.5.5. wlan\_spi\_send\_bytes()

Send byte to the slave.

Prototype: u8\_t wlan\_spi\_send\_bytes(u8\_t \* sndbuf, unsigned short length)

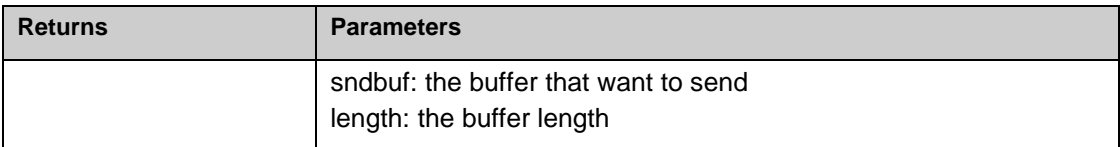

#### 2.5.6. wlan\_spi\_sndrcv\_bytes()

spi send and receive the bytes at the same time.

Prototype: u16\_t wlan\_spi\_sndrcv\_bytes(u8\_t \* sndbuf, u8\_t rcvbuf, u16\_t length)

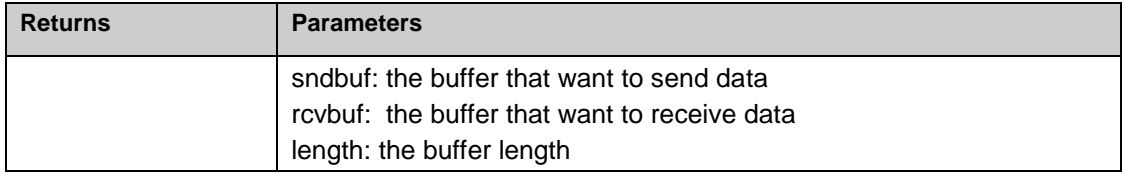

#### 2.5.7. wlan\_spi\_rcv\_bytes()

slave mode, receive the bytes

Prototype: u16\_t wlan\_spi\_rcv\_bytes(u8\_t \* buf, u16\_t length)

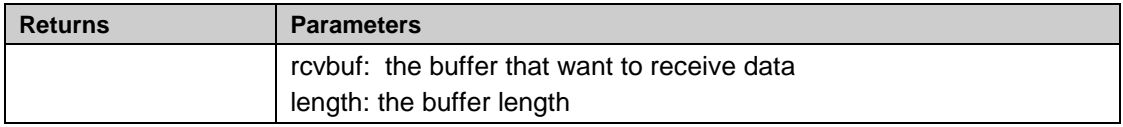

#### 2.5.8. wlan\_gpio\_config()

Set GPIO input or output.

Prototype: void wlan\_gpio\_config(wlan\_gpio\_t gpio, gpio\_direction\_t dir)

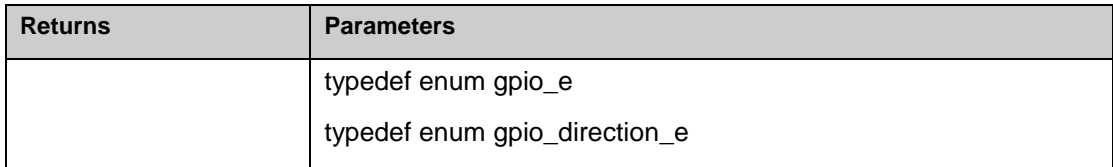

#### 2.5.9. wlan\_gpio\_set()

Set GPIO value

Prototype: void wlan\_gpio\_set(wlan\_gpio\_t gpio, u8\_t value)

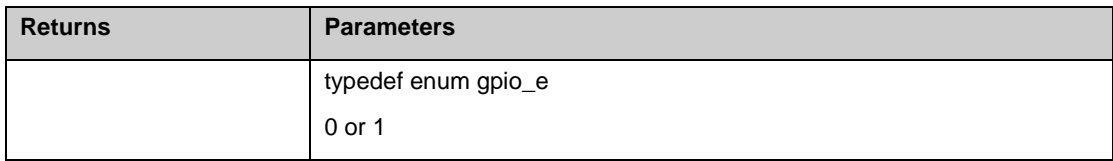

[www.ampedrftech.com](http://www.ampedrftech.com/)

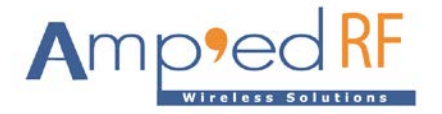

```
2.5.10. wlan_gpio_get()
```
Get GPIO value.

Prototype: u8\_t wlan\_gpio\_get(wlan\_gpio\_t gpio)

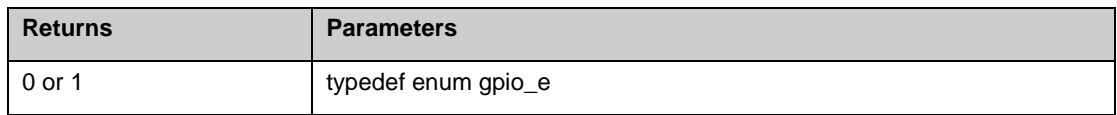

# **3. Demo**

- 3.1. Connect to AP
	- 3.1.1. The ACC1340 default mode is station. wlan\_ap\_t is used to set the AP information. Create the vUserTask() after tasks\_create() in main().

```
void vUserTask (void *arg)
\left\{ \right.wlan ap t ap;
    //AP configurations
    strcpy((char*)ap.ssid, "liuting");
    strcpy((char*)ap.password, "12345678");
    for (ii)\left\{ \right.vTaskDelay(1000);if (NO ERR == wlan sta join (\&ap))
         \{vTaskDelete(NULL);
         ₹
    \mathcal{E}
```
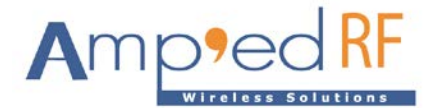

3.1.2. Build the project.

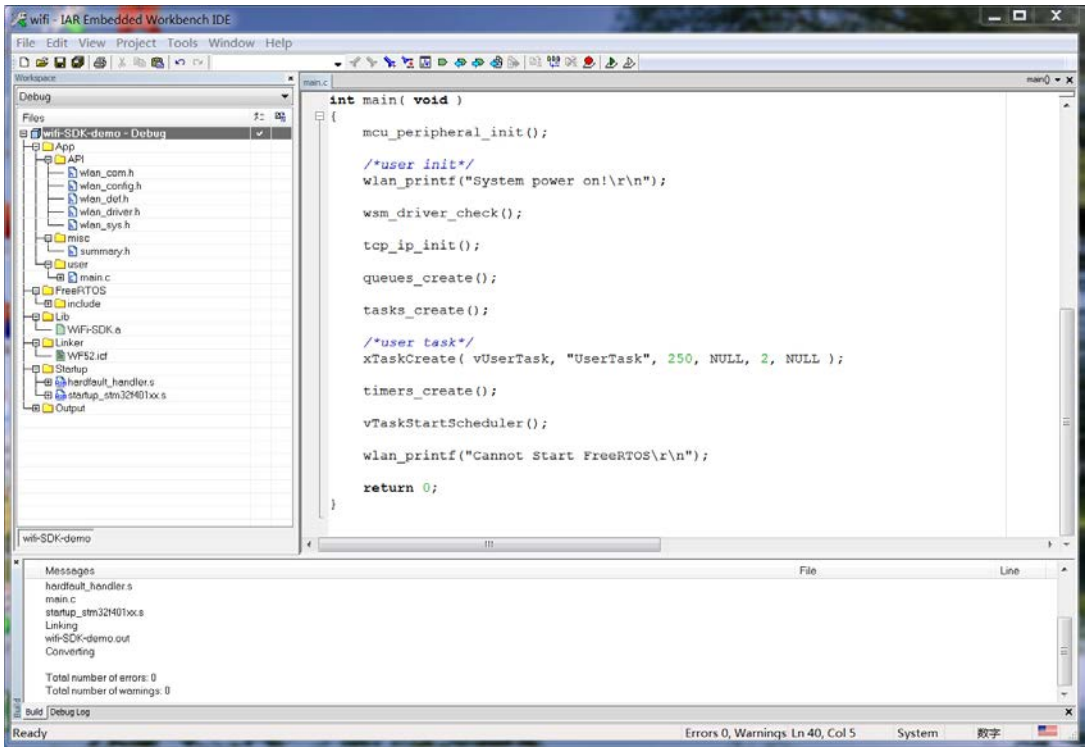

3.1.3. Download the binary to the mcu. Result:

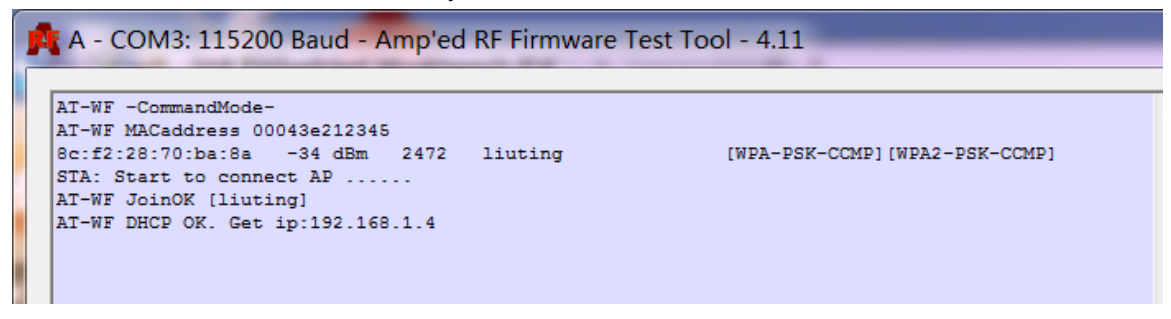